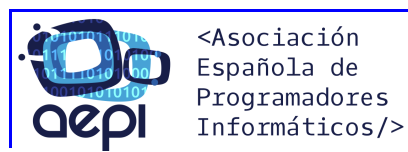

## **CURSO PROFESIONAL DE PYTHON NIVEL AVANZADO**

### **TEMARIO**

### **MODULO I – ORIENTACIÓN A OBJETOS AVANZADA**

- Declaración por prototipo de una clase.
- Tuplas con nombre.
- Métodos mágicos.
- El atributo slots.
- Data clases.
- Herencia.
	- o Herencia múltiple.
	- o Clases Mixins.
- Metaclases y type.
	- o Creación de Metaclases.

### **MODULO II – RECURSIVIDAD**

- Funciones recursivas.
- Función recursiva sin retorno.
- Función recursiva con retorno.
- Función generadora.

### **MODULO III – FUNCIONES LAMBDA**

- Creación y uso.
- Lambda con filter.
- Lambda con map.
- Lambda con reduce.

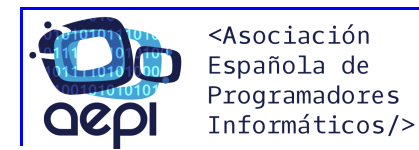

## **MODULO IV – MANIPULACIÓN DE DATOS**

- Qué es un ORM.
	- o SQLAlchemy.
- Otras bases de datos.
	- o NoSQL.
	- o MongoDB.
- Archivos CSV.
	- o Lectura y escritura.  $\cap$
	- o Casos de uso habituales.
- Archivos JSON.
	- o Lectura y escritura.
	- o Salida de JSON formateado.
- Introducción a Pandas.
	- o Conceptos generales.
	- o Casos de uso habituales.

# **MODULO V – PROGRAMACIÓN PARALELA Y ASÍNCRONA**

- Proceso, tarea de proceso y corrutina.
- Uso de corrutina.
	- o Creación de una corrutina.
- Uso de una tarea.
	- o Creación de una tarea.
	- o Interrupción de una tarea.
	- o Interrupción de una tarea con tiempo.
	- o Gestión de varias tareas.
	- o Sincronización.
- Uso de procesos.
	- o Gestión de un proceso.
	- o Gestión de varios procesos.
		- Sincronización.
	- o Comunicación ente procesos.
	- o Compartir datos entre procesos.
		- § Tipo numérico.
		- Tipo matriz.
		- Tipo dict y list.

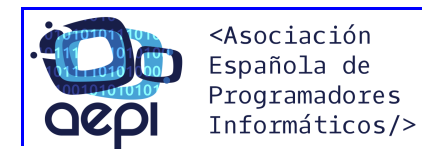

## **MODULO VI – PROGRAMACIÓN DE SISTEMA**

- Obteniendo información del sistema operativo.
	- o Sistema operativo.
	- o Procesos en curso.
	- o Usuarios y grupos.
- Gestión de archivos avanzada.
	- o Cambiar los permisos de un archivo.
	- o Información relativa al archivo.
	- o Eliminar un archivo.
	- o Carpetas.
- Herramientas con archivos.
	- o Herramienta de respaldo.
	- o Lectura de un archivo de configuración.
	- o Pickle.
- Compresión de archivos.
	- o Tarfile.
	- o Gzip.
	- o Zipfile.

### **MODULO VII – PROGRAMACIÓN DE RED**

- Creando un servidor y un cliente.
	- o Socket TCP.
		- Servidor TCP.
	- o Socket UDP.
		- § Servidor UDP.

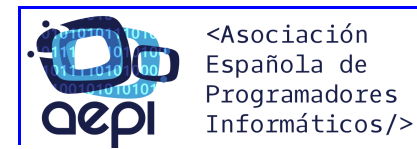

## **MODULO VIII – PROGRAMACIÓN CIENTIFICA**

- Introducción.
- Arrays multidimensionales.
	- o Determinar la composición de un array.
	- o Generador de arrays.
	- o Operaciones básicas.
- Matrices.
- Creación de gráficos. $\bigcap_{i=1}^{\infty}$ 
	- o Introducción a Matplotlib.
	- o Creación de gráficos con Matplotlib.
	- o Diagramas de dispersión o puntos.
	- o Histogramas.
	- o Diagramas de líneas.
	- o Diagramas de sectores.
	- o Diagramas de contorno.
	- o Mapas de calor.
	- o Cambiar el aspecto de los gráficos.
		- § Colores.
		- Marcadores.
		- Líneas.
		- § Títulos.
		- § Ejes.
		- Leyenda.
		- § Rejilla.
		- § Múltiples gráficos y Gráficos 3D.

# **MODULO IX – INTRODUCCIÓN A LAS PRUEBAS UNITARIAS**

- Que es Unit testing.
- Cómo implementarlo en Python.
- Prueba unitaria con unittest
- Prueba unitaria con doctest.

### **MODULO X – PROYECTO FIN DE CURSO**